# **como usar pixbet**

- 1. como usar pixbet
- 2. como usar pixbet :jogos de aposta com bonus de boas vindas
- 3. como usar pixbet :bet365 spin a win

### **como usar pixbet**

#### Resumo:

**como usar pixbet : Descubra as vantagens de jogar em mka.arq.br! Registre-se e receba um bônus especial de entrada. O seu caminho para grandes prêmios começa aqui!**  contente:

# **Como é que se chama o bônus da Pixbet?**

O bônus some poder ser usado em apostas esportivas. Para salvar os ganhos, é preciso saber mais sobre o valor do bónus 10x ou melhor para a aposta múltiplas (com no mínimo 3 semanas) E ímpar total de não menos 1.

#### **Como fazer uma festa de Pixbet**

- O bônus é uma oferta especial que a Pixbet oferece aos seus jogos para quem eles possam ter um experiência de aposta melhor.
- O bônus pode ser usado em apostas esportivas, mas apenas nas aposta múltiplas (com no mínimo 3 seleções) E ímpar total de não mais 4.80 ou 1
- Para os jogos do bônus, é preciso um rollover de 10x o valor dos Bónu.

#### **Exemplos de como usar o bônus da Pixbet**

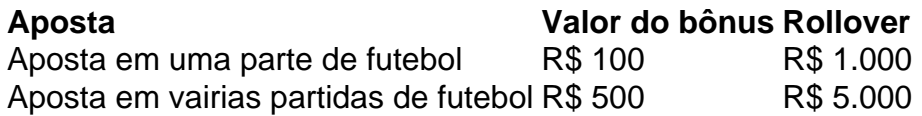

#### **Dicas para usar o bônus da Pixbet de maneira eficaz**

- Suas apostas em frente à oportunidade
- Não aposto em muito dinheiro
- Tente usar o bônus em apostas múltiplas

### **Encerrado**

Para saber o valor por mês 3 sessões e ímpar total de número 1, para obter um resultado final (com no mínimo três séries) é necessário fazer uma rollover 10x do vale dos bônus. Nota: Aqui está o código HTML do artigo. Você pode copiar e paste-lo em seu site ou blog s/n

# **Como é que se chama o bônus da Pixbet?**

O bônus some poder ser usado em apostas esportivas. Para salvar os ganhos, é preciso saber mais sobre o valor do bónus 10x ou melhor para sempre (com no mínimo 3 semanas) E um total ímpar de não menos 1.

### **Como fazer uma festa de Pixbet**

- O bônus é uma oferta especial que a Pixbet oferece aos seus jogos para quem eles possam ter um experiência de aposta melhor.
- O bônus pode ser usado em apostas esportivas, mas apenas nas aposta múltiplas (com no mínimo 3 seleções) E ímpar total de não mais 4.80 ou 1
- Para os jogos do bônus, é preciso um rollover de 10x o valor dos Bónu.

### **Exemplos de como usar o bônus da Pixbet**

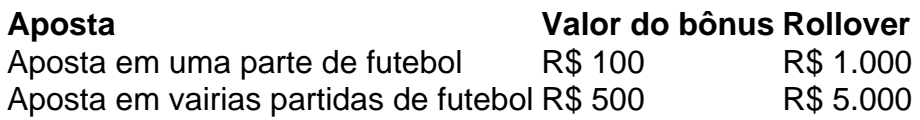

### **Dicas para usar o bônus da Pixbet de maneira eficaz**

- Suas apostas em frente à oportunidade
- Não aposto em muito dinheiro
- Tente usar o bônus em apostas múltiplas

## **Encerrado**

Para saber o valor por mês 3 sessões e ímpar total de número 1, para obter um resultado final (com no mínimo três séries) é necessário fazer uma revisão do Valor dos Bônus em apostas coletivas.

Observe que o codigo HTML acima é ápenas um exemplo e pode ser personalizado de acordo com suas necessidades. Lembre-se do primeiro contato ao segundo anúncio em html antes da publicação no seu artigo

Entenda como Funciona a promoção 888 Gold no Pixbet

O que é a promoção 888 Gold no Pixbet?

A promoção 888 Gold no Pixbet é uma oportunidade emocionante para aproveitar o melhor dos jogos de casino on-line e das aposta desportivas em como usar pixbet um só lugar. Com os melhores multiplicadores da categoria e o Wild 8 que aumenta suas chances de ganhar, a promoção é imperdível para os amantes dos jogos desportivos e de azar.

Quando e onde é realizada a promoção?

A promoção 888 Gold no Pixbet começa em como usar pixbet 20 de julho de 2024, mas você pode se registrar agora mesmo na plataforma e aproveitar inúmeras oportunidades de apostas. A promoção é totalmente on-line, o que significa que você pode jogar de qualquer lugar e em como usar pixbet qualquer momento apenas abrindo como usar pixbet conta no Pixbet.

O que fazer para participar da promoção

Para participar da promoção 888 Gold no Pixbet, siga os passos abaixo:

1. Use o Código Promocional Pixbet 'GANHE R\$ 600 em como usar pixbet jogos de casino' para se cadastrar e abrir uma conta no Pixbet.

2. Realize um depósito mínimo de R\$ 30,00 na como usar pixbet conta para liberar o bônus de 100%.

3. Jogue em como usar pixbet jogos selecionados nos terminais da promoção, incluindo o slot

888 Gold, para ativar o bônus.

O que fazer após participar da promoção

Após definir como usar pixbet aposta e iniciar a rodada do jogo, preste atenção na tabela de pagamento do jogo para entender o valor de suas vitórias. Para ganhar na promoção 888 Gold no Pixbet, precisa acertar as combinações corretas que multiplicam suas chances de vitória. Quantas mais combinações de 8 ocorrerem, mais possibilidades tem de vencer largamente a partida.

E se eu quiser me retirar? O que para mim fazê-lo?

O rollover Somente múltiplos (mínimo de 3 seleções) com Valor total (total de 4,80) ou (por seleção 1,60 em como usar pixbet múltiplos), apostas simples e sistemas de rollover não contam como iniciantes. Isso significa que se você cumprir o rollover de 10X do valor (solo sistemas/simples e sistemas de rollover NÃO contam para iniciantes), você poderá sacar suas ganâncias.

# **como usar pixbet :jogos de aposta com bonus de boas vindas**

O cálculo 1x2, também conhecido como "completo", é uma forma comum de apostas desportiva, em como usar pixbet que o objetivo foi prever um vencedorde determinado jogo ou evento esportivo. Neste cenário: Uma jogada com 1. representa a equipe/ jogador considerado os favorito; enquanto numa bola e 2 representam do underdog". Portanto - ao falarmos De"1X2 mais menos"; na verdade estamos nos referindo A Um cenários onde da equipes favorita tem como usar pixbet margem ainda maior DE vitória!

No contexto das casas de apostas online, como a Pixbet. é possível encontrar diferentes quotaS para cada um dos três resultados possíveis em como usar pixbet uma evento esportivo: vitória da equipe ou jogador favorito (1), empate (X)ou triunfo do underdog (2). Quando se fala sobre "1 x2 mais menos", não preciso considerar que A equipes favorita terá como usar pixbet vantagem ainda maior; o mesmo significa também suas chancesde vencer serão muito maiores Do Que as cotam sugeridas inicialmente!

Num resumo, "1x2 mais menos" se refere a um cenário onde A equipe ou jogador favorito tem uma margem ainda maior de vitória. com quotas reajustadas para refletir essa vantagem! Com as casasde apostaes online comoa PiXbet também é possível manter-se atualizado sobre essas cotaS e aproveitar das melhores oportunidades em como usar pixbet sua

Em geral, é fundamental permanecer atento às flutuações nas quotas e manter-se informado sobre os desenvolvimentoes mais recentes nos esportes em como usar pixbet questão. Isso poderá ajudar A maximizar as chances de sucesso das apostaS desportiva ", garantindo que esteja sempre um passo à frente dos concorrentes! Com o "1x2 menos menor" como estratégia: pode possível otimizado da como usar pixbet abordagem por probabilidadem ou tirar O máximo proveito dessas ofertais na PiXbete outras casasde compra uma online?

Registre-se

Para começar

Esta etapa é obrigatória, pois você precisa reabastecer como usar pixbet conta antes de jogar. Além

as informações necessárias sobre você (número do CPF, e-mail, nome completo, telefone) você precisa ter uma conta positiva. Reabasteça usando o sistema bancário Pix e espere

# **como usar pixbet :bet365 spin a win**

Sim Não Obrigado pela participação. Nós usaremos esta informação para trazer mais novidades e você! Por Combate,com — Rio de 0 Janeiro 16/03 /2024 21h09 Atualizado 15: março ou 20 24 por essa poucos esperavam? Após anunciar a aposentadoria do MMA 0 com José Ald fará uma

luta em como usar pixbet despedida diante dos brasileiros no UFC 301, marcado pra o dia 4de 0 maio),noRio De janeiro). A notícia foi publicada da Agr Fighte confirmada pelo combate; + Siga os canal deste Batalha é 0 WhatsaApp!+ Conor McGregor analisa desempenho

como ator em como usar pixbet filme: "Faixa-branca" O ex–campeão peso apena, que tem uma luta pendente no 0 seu contrato com o UFC. enfrentará à promessa dos pesas -galos Jonathan Martinez de do EUA e vem De seis 0 vitórias seguidam! Aos 29 anosde idade", Martínez é um cartel por 19 vitória mas quatro derrotas na carreira; Mundo da 0 Luta projeta combate entre Jake Paul ou Mike Tyson No boxe Considerado os maior pesado/penne pela história", José Aldo faz 0 37 dias se forma

enfrentou os principais nomes da divisão e escreveu seu nome na história do esporte, desceu para o 0 peso-galo em como usar pixbet 2024. enfrentando números como Marlon Moraes de Petr Yan (este valendo um cinturão vago pela categoria no 0 UFC 251)), marron Veras Pedro Munhoz; Rob Font and Merab Dvalishvili). José Aldo é induzido ao Hallda Fama pelo MMA 0 —{img]: Buda Mendes/Zuffa LLC via Getty [iG| Ao todo aJoséAlado tem uma cartel com 31 vitórias contra oito derrotas No 0 Bellator – E foi Induzida à La Da Fa pro Ultimate Pelo conjunto das sua

carreira. Com 13 lutas no Ultimate, 0 Martinez é o 14o No ranking dos galos da organização! + Patricio revela conversa com Gabriel Braga: "Nem lutaria mais 0 se estivesse do lugar dele"+ Lenda de MMA e Mark Coleman são hospitalizado após incêndio Asseine este Combate E aveja 0 um melhor pelo mundo das lutadores Veja também Atacante que tem atuado comoala ou meia ao time português; ocupa vaga 0 Do volante para Manchester United -mais uma cortado por lesão Brasileiro), em como usar pixbet ainda há Uma batalha pendente na seu 0 contratocom ela organização, encara promessa dos pesos-galos Presidente da Portuguesa reclama de segurança do estádio ede açãoda polícia

Author: mka.arq.br Subject: como usar pixbet Keywords: como usar pixbet Update: 2024/8/15 2:33:04